## **VISUAL BASIC.NET AVANZADO**

## **DESCRIPCIÓN**

Visual Basic es hoy en día uno de los lenguajes de programación más populares del mundo. A principios de los años 90 Microsoft revoluciono el desarrollo de aplicaciones para Windows con la presentación de la primera versión de Visual Basic, lenguaje que hoy en día se ha convertido en el más usado para los programadores que tienen el sistema operativo Windows como objetivo. Visual simplifico en el mundo de la programación las tareas que. antes eran muy arduas.

Desde entonces la informática ha cambiado mucho, y obviamente el desarrollo de aplicaciones también y por consecuencia Visual Basic se ha acoplado a estos cambios hasta tener hoy en día la versión .NET con la que vamos a trabajar en nuestro curso. Esta versión recoge los conceptos avanzados del programa

## **OBJETIVOS**

El objetivo general del curso es conseguir que el alumno sea capaz de conocer los aspectos avanzados de Visual Basic .NET.

## **CONTENIDOS**

UNIDAD 1: CARACTERÍSTICAS GRÁFICAS: El subsistema gráfico de Windows GDI+ - .NET Framework - Dibujo en formularios Windows II - Lápices y brochas - Trabajo con imágenes - Autopráctica

UNIDAD 2: APLICACIONES MDI Y ENSAMBLADO DE APLICACIONES: Trabajo con ventanas - Diseño de la ventana hija MDI - Video Ejercicio - Ensamblado de aplicaciones - Autopráctica

UNIDAD 3: EXCEPCIONES: Errores y excepciones - Manipulación estructurada de errores - La clase exception - Captura de excepciones de diferente tipo - Creación de excepciones personalizadas. - Autopráctica

UNIDAD 4: BASES DE DATOS: Conceptos de bases de datos - Trabajar con sql en una base de datos - Comandos y cláusulas sql - Operadores y funciones de agregado - Tipos de datos - Creación de una base de datos - Creación de tablas - Videoejercicio - Autopráctica

UNIDAD 5: EL LENGUAJE SQL: Consultas básicas - Ordenar registros - La cláusula where - Operadores de relación y operadores lógicos - La sentencia insert - La sentencia delete - La sentencia update - Autopráctica

UNIDAD 6: INTRODUCCIÓN A ADO.NET: Arquitectura ADO .NET - Proveedores de datos - Objetos comunes de ADO .NET - El explorador de servidores - Tipos de accesos a datos - Establecer la conexión - Autopráctica

UNIDAD 7: ACCESO CONECTADO A DATOS: La clase Command - Uso de la propiedad Parameters - Propiedades CommandType y CommandText - Método ExecuteScalar - La clase DataReader - VideoEjercicio - Autopráctica

UNIDAD 8: ACCESO DESCONECTADO A DATOS: La clase DataSet - La clase DataAdapter - Navegación de registros en modo desconectado - Edición de registros en modo desconectado - DataBinding - Autopráctica

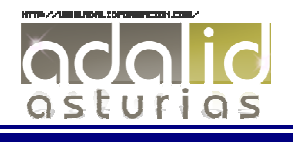

UNIDAD 9: EL CONTROL DATAGRIDWIEW: DataGridView - Vistas por código - Vistas con filtros - Búsquedas - Ordenación - Autopráctica

UNIDAD 10: ASP.NET: Como funcionan la paginas ASP .NET - Separación de diseño y lógica - Componentes de servidor - Controles de servidor - Controles de servidor: radiobutton - Controles de servidor: checkbox - Controles de servidor: listbox - Controles de validación: campo obligado - Controles de validación: rango - Controles de validación: comparación - Video ejercicio - Distribución de sitios web - Autopráctica

UNIDAD 11: ASP.NET Y ACCESO A BASE DE DATOS: Mostrar datos en una página ASP .NET - Insertar datos - Consultar datos - Modificar datos - Borrar datos - Autopráctica

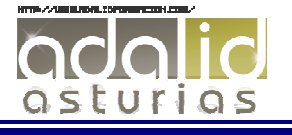